Документ подписан простой электронной подписью Информация о владельце: ФИО: Куижева Саида Казбековна Должность: Ректор Дата подписания: 23.08.2021 22:31:54

# **МИНОБРНАУКИ РОССИИ**

Уникальный программны**Федеральное государственное бюджетное образовательное учреждение высшего образования «Майкопский государственный технологический университет»**  71183e1134ef9cfa69b206d480271b3c1a975e6f

## **Политехнический колледж**

**Предметная (цикловая) комиссия техники и технологии наземного транспорта и строительства** 

**CONSTRUCTION CONTRACTOR** УТВЕРЖДАЮ Зам. директора в в позучебно-методической работе **AND CONTRACT OF STRANGE OF A TOHOLD SPANNING REAL PROPERTY** 

# **Методическая разработка учебного занятия по дисциплине «Инженерная графика»**

m Преподаватель — Следниев) Васильченко Н.П.

#### Тема занятия

Роль чертежа в технике. Основоположники проекционного черчения и начертательной геометрии. Стандарты. Форматы. Основная надпись чертежа. Линии чертежа. Масштабы. Упражнение- выполнение линий чертежа.

#### Цель занятия

Дидактическая: сообщить обучающимся сведения по истории развития начертательной геометрии и черчения. Рассказать обучающимся правила выполнения чертежа (форматы, линий чертежа, масштабы, основная надпись)

Воспитательная: способствовать воспитательную у обучающихся настойчивости, терпения при изучении темы.

Литература Боголюбов С.К. Инженерная графика, учебник для средних спец. учебных заведений – 3-е издание. В.П. Куликов стандарты инженерной графики.

Структурные элементы занятия

Организационный момент 5 мин.

#### **Аннотация**

Данная методическая разработка по теме «Роль чертежа в технике. Основоположники проекционного черчения и начертательной геометрии. Стандарты, Форматы Основная надпись чертежа, линии чертежа. Масштабы. Упражнение- выполнение линий чертежа.» предназначена для работы со студентами, изучающими «Инженерную графику» на втором курсе технического учебного заведения. Занятие рассчитано на два аудиторных часа и выстроено с применением здоровьесберегающих технологий. Время, указанное в технологической карте, может варьироваться по усмотрению преподавателя.

## **Содержание**

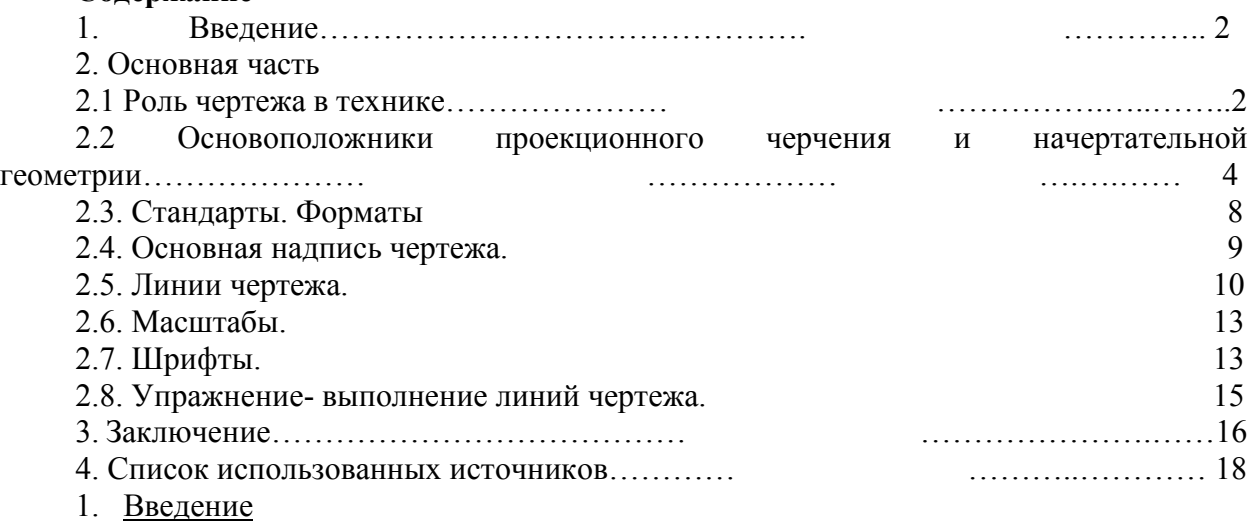

Любая область человеческой деятельности в той или иной мере связана с передачей графической информации, т. е. сведений о предметах или явлениях окружающего нас мира.

#### 2. Основная часть

2.1. Роль чертежа в технике

Графика всегда была и остается верным помощником в жизни людей. «Инженерная графика» является уникальным графическим языком человеческой культуры. Будучи одним из древнейших языков мира, она отличается своей лаконичностью, точностью и наглядностью. Если проследить путь развития чертежа от древних времен до наших дней, можно выделить два основных направления: первое — строительные чертежи, предназначенные для строительства жилища, промышленные здания, мосты и другие сооружения; второе — промышленные чертежи, по которым создавали различные инструменты, приспособления, машины [1].

Задолго до того, как люди создали письменность, они научились рисовать окружающие их предметы. Сначала материалом служила земля, стены пещер, камни, на которых выцарапывались рисунки. Затем использовали бересту, кожу, папирус, пергамент,

бумагу и другие материалы, на которые изображения наносились чернилами или тушью с помощью гусиного пера. Только в конце 18 века для построения графических изображений стали применять карандаши.

Возникновение строительных чертежей относится к тому времени, когда люди для постройки жилища или помещения для хранения утвари или зимовки скота на земле в натуральную величину разбивали планы помещений и на них возводили постройки. Делалось это с помощью примитивных приспособлений. Линейные размеры откладывали разметочным циркулем, окружности проводили с помощью веревки и двух колышков. Один колышек вбивали в землю, он играл роль центра, а другим, натягивали веревку, проводили окружность.

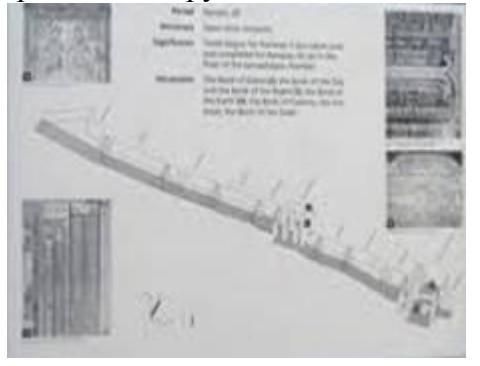

#### *Рисунок 1. Схема гробницы Рамзеса*

В античной Греции графика использовалась при проектировании монументальных сооружений, для иллюстрации математических трудов. Зарождение точных и естественных наук дало большой толчок развитию графики.

В V—IV тыс. до н. э. в Египте и Вавилоне в связи со строительством оросительных систем, начинают использовать некоторые землемерные инструменты и такие приспособления, как измерительный шест, отвес, нивелирование с помощью воды. В этот период развивается и измерение затопленных площадей, заложившее начала геометрии. Для строительства крупных объектов, какими являлись пирамиды, храмы, дамбы, каналы, нужны были рабочие чертежи, эскизы. Самым древним свидетельством появления чертежей служит сохранившийся до сих пор чертеж плана дома XXIV—XXIII вв. до н. э. из района Месопотамии. Древние египтяне имели хорошо развитое представление о планиметрических и пространственных отношениях и навыки составления технических эскизов. Об этом свидетельствуют сохранившиеся строительные и различные вспомогательные планы сооружений того времени, например, план гробницы египетского фараона Рамзеса IV (около XII в. до н. э.) или нубийских золотых рудников — XIII в. до н. э [2].

Графический показ архитектуры на плоскости характерен для древнеегипетского искусства, которое, основываясь на своих канонах, следовало принципу ортогональных проекций. Известно, что на этой основе выработанные приемы использовались, например, в форме нанесения прямоугольных сеток, позволявших упорядочивать и размечать планировку, переносить конфигурации, модули и применять правила геометрии. В изображениях на плоскости изначально сложились два подхода представления: пластический, с выявлением объемности, и схематический, с выявлением объективных качеств образа.

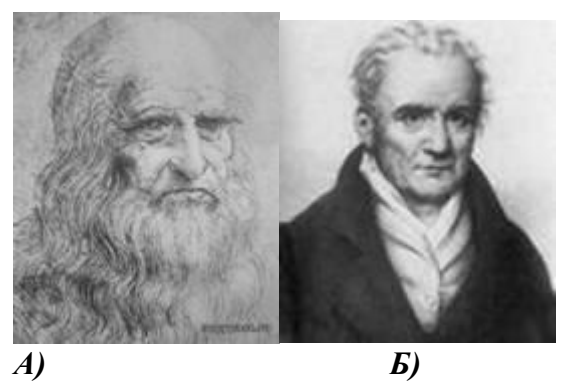

# *Рисунок 2. А) Леонардо да Винчи; Б) Гаспар Монж*

#### 2.2. Основоположники проекционного черчения и начертательной геометрии

Крупный вклад в теорию технического изображения внесли Леонардо да Винчи, гениальный итальянский художник, учёный эпохи Возрождения, французский геометр и архитектор Жирар Дезарг, которому удалось дать первые научные обоснования правил построения перспективы, и французский инженер Гаспар Монж, опубликовавший в 1798 году свой труд «Начертательная геометрия», который лёг в основу проекционного черчения, используемого и в настоящее время. Отдавая должное Гаспару Монжу, обобщившему метод прямоугольного проецирования предметов на две взаимно перпендикулярные плоскости проекций, мы не должны забывать, что задолго до появления начертательной геометрии в отдельных русских чертежах уже применялись некоторые правила, которые обобщил Монж [3].

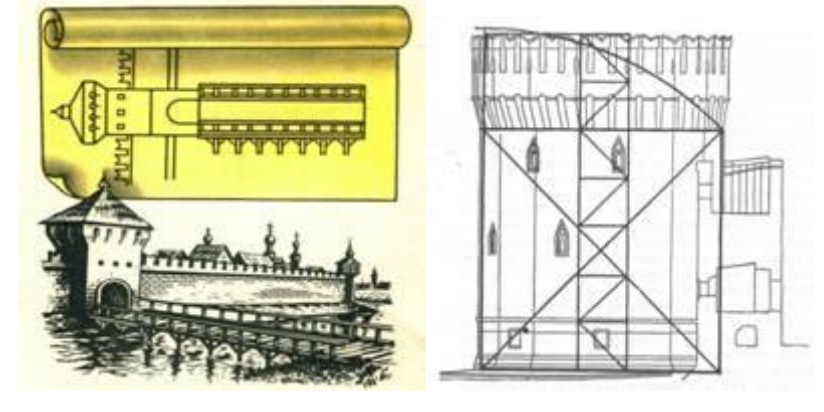

# *А) В)*

*Рисунок 3. А) Чертеж моста; В) Башня Смоленской крепости* В России сведения о чертежах относятся к ХVI веку. Эти чертежи выполнялись для

нужд картографии, строительства, промышленности и военного дела.

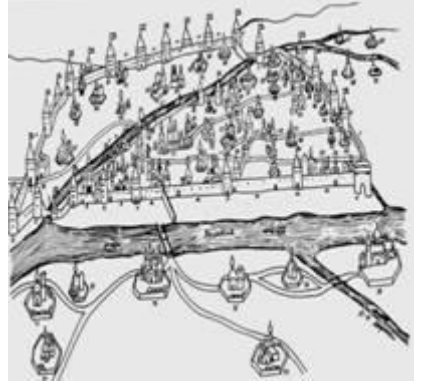

Русские зодчие умели выполнять достаточно сложные чертежи. По проекту Федора Коня в 1586 году для отражения вражеских нашествий была построена в Москве огромная каменная стена с многочисленными башнями толщиной пять метров и длиной семь километров. Так же впечатляет и Смоленская крепость, созданная по его же проекту.

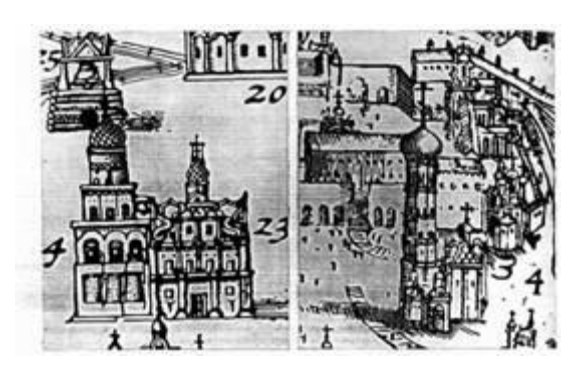

*А) В) Рисунок 4. А) Псков; В) «Годуновский» чертеж Кремля*

Древнейшие чертежи относятся к XYI веку, например, перспективное изображение города Пскова, выполненное в 1518 году.

В XVI веке в Москве по приказу Ивана Грозного был создан «Пушкарский приказ», который ведал инженерным и артиллерийским делом. Там были уже чертежники, которых тогда называли «чертежниками». Чертежи выполнялись с помощью чертежных инструментов: линейки (правило) и циркуля (кружало). По распоряжению Ивана Грозного по всему Московскому государству специальными людьми собирался географический материал, который лег в основу составленного в XVI веке «Большого чертежа» всей Московской Руси.

В начале XVII века при Борисе Годунове был составлен «Годуновский» чертеж Кремля, изображавший дворцовые палаты и оборонительные укрепления, расположенные вокруг Кремля. Все сооружения строились по разработанным чертежам.

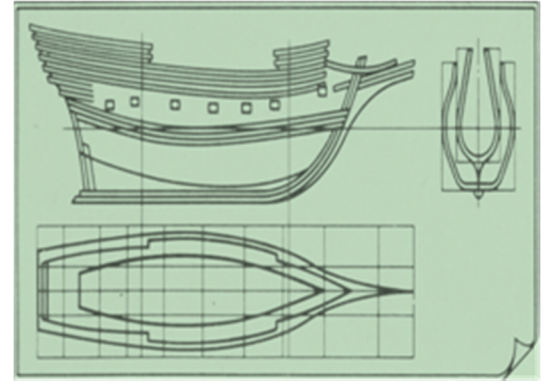

### *Рисунок 5. Чертеж шлюпа*

В начале XVIII века в период правления Петра 1 в России бурно развивается кораблестроение, горнорудная промышленность, строятся машины и заводские силовые установки. Все это требовало умелого выполнения чертежей. В связи с этим по указу Петра 1 вводится преподавания черчения в специальных учебных заведениях, появляются первые учебники по черчению: «Приемы циркуля и линейки» и «Практические геометрию». В это время появляются первые чертежи заводских сооружений, где изображения выполнялись в двух видах. Сохранился чертеж двадцати двух весельного шлюпа, выполненный лично Петром 1 в 1719 году.

С развитием производства на смену мелким ремесленным мастерским приходят крупные мануфактуры, где широко применяется разделение труда. Теперь одно изделие выполняется несколькими мастерами. Появились промышленные чертежи. Сначала они выполнялись без размеров, затем на поле чертежа стали делать надписи, указывающие основные размеры.

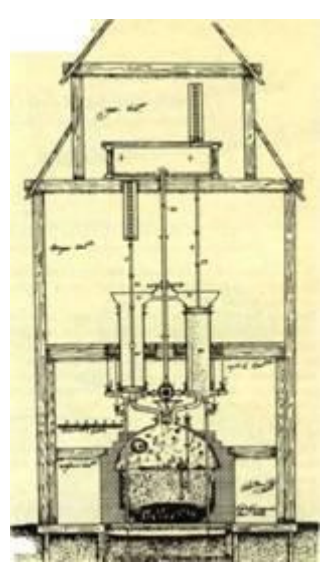

*Рисунок 6. Чертеж паровой машины*

С развитием техники чертежи усложнялись, и их выполнение требовало более высокой точности исполнения. Стали применять масштабы, проекционную связь, выполняя разрезы, без которых невозможно было понять внутренние устройство изделия и принцип его работы. Эти чертежи были уже близки к современным чертежам, но на них не было размеров. Они определялись с помощью масштабной шкалы, изображенной на поле чертежа. Примером таких чертежей могут служить чертежи паровой машины И.И. Ползунова, выполненные в 1763 году. Чертеж выполнен в одной ортогональной проекции.

На чертежах изображены поперечный разрез машины, на котором показаны применяемые материалы (кирпич, древесина, грунт), отдельные детали, что является прообразом современного чертежа.

Продолжателями дела И.И. Ползунова в развитии отечественной техники и совершенствовании чертежа были русские механики отец и сын Черепановы. В 1824 году по их чертежам была построена первая паровая машина.

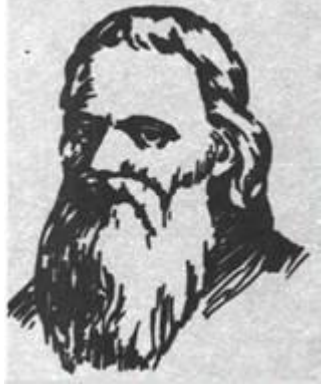

*Рисунок 7. И.П. Кулибин*

Талантливым механиком — изобретателем, внесшим большой вклад в совершенствование чертежа, был И.П Кулибин. В его проекте однопролетного арочного моста через реку Неву были чертежи поперечного разреза моста, отдельных конструкций, а также вид сверху и сбоку.

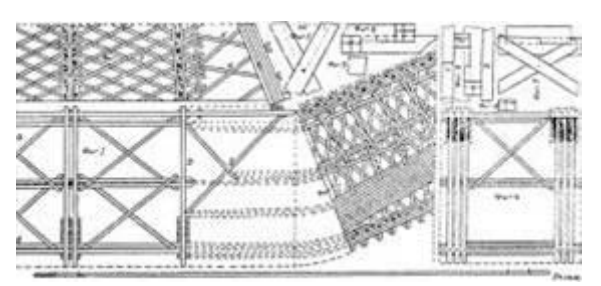

## *Рисунок 8 Чертежи частей моста*

С развитием машинного производства чертеж приобретает значение важного технического документа, содержащего данные не только о форме и размерах детали, но и о чистоте обработки поверхностей, термической обработке и сведения, необходимые для изготовления этой детали [5].

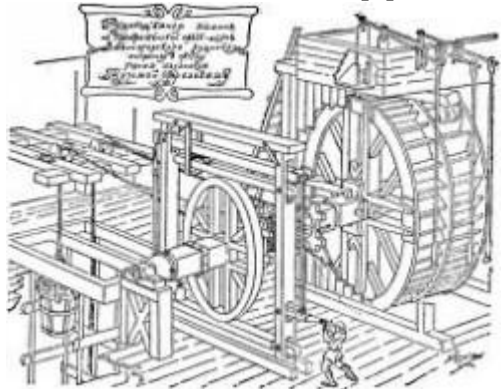

# *Рисунок 9. Рудоподъемная машина*

Во второй половине XVIII века встречаются чертежи, выполненные в наглядном изображении. Это уже зарождение будущей аксонометрии. Примером может служить чертеж К.Д. Фролова. «Рудоподъемная машина».

В Советском Союзе новое студенчество подняло значение графических дисциплин.

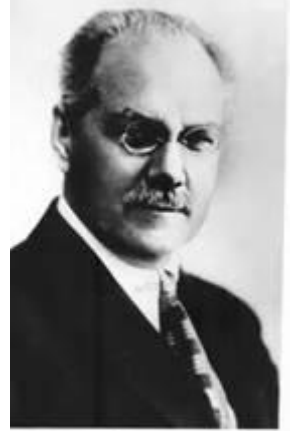

#### *Рисунок 10. Д.И. Каргин*

Вслед за организацией кафедр начался рост научной мысли. В стране резко выросло количество диссертационных работ по теоретической и прикладной графике. Первой такой работой явилась докторская диссертация Д.И. Каргина о точности графических расчетов, применяемых в различных отраслях инженерного дела. Профессор Каргин Д.И. проводил исследования по точности графических расчетов, был выдающимся специалистом в области шрифтовой графики [4].

Большую роль в развитии и совершенствовании теории инженерной графики, методики ее преподавания и в создании учебных пособий сыграли такие отечественные ученые, как И.Г. Попов, С.М. Куликов, A.M. Иерусалимский, Н.А. Попов, В.О. Гордон, В.И. Каменев, Н.Ф. Четверухин.

С началом Второй мировой войны темпы научно-исследовательских работ немного поубавились, но полностью не замерли. К средине 40-х годов ХХ столетия оживление научной мысли поставило вопрос о плановой подготовке научных кадров, в ведущих вузах Москвы, Ленинграда, Киева и др. были организованы специальные секции графики.

В 1925 г. был создан Комитет по стандартизации при Совете Труда и Обороны, а в 1929 г. вышел первый выпуск стандартов по черчению. 1 мая 1935 г. Комитет по стандартизации издает постановление, согласно которому соблюдение стандартов на чертежи становится обязательным. Методам изображения предметов и общим правилам черчения обучает Инженерная графика [1].

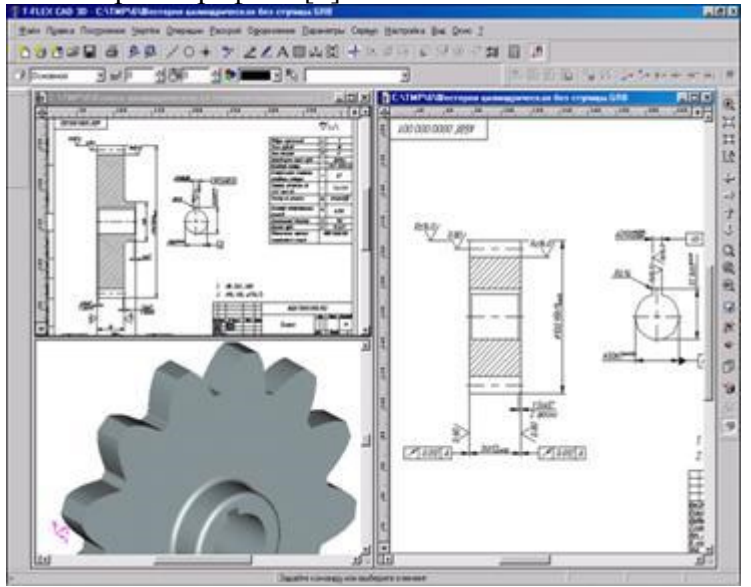

С середины XX века интенсивно развивается машинная графика. Разработанные системы автоматизированного проектирования (САПР) предназначены для выполнения проектных работ с применением математических методов и компьютерной техники. Современная компьютерная графика дает возможность изучить построение моделей изображений посредством их генерации в соответствии с некоторыми алгоритмами в процессе взаимодействия человека и ЭВМ. Результатом такого моделирования является электронная геометрическая модель, которая используется на всех стадиях ее жизненного цикла.

Развитие новых технологий постоянно предъявляют все более жесткие требования к современному инженеру-конструктору. Уже давно остались в прошлом те времена, когда все конструкторские расчеты, чертежи и документы выполнялись вручную, а главными инструментами проектировщика были карандаш и кульман. За последних два десятилетия информационные технологии коренным образом изменили принципы конструирования, ускорив при этом процесс разработки изделия, повысив его точность и надежность в десятки раз.

Таким образом, графическая грамотность необходима всем так же, как и умение правильно говорить и писать. Основам этой грамоты обучают в фундаментальной науке «Инженерная графика», которая является одной из составляющих инженерно-технического образования [1]. Независимо от способа выполнения чертежа — ручного механизированного или автоматизированного — знание инженерной графики является фундаментом, на котором базируется инженерное образование, инженерное творчество и система создания технической документации.

Основная надпись чертежа, линии чертежа. Масштабы.

2.3. Стандарты. Форматы

Чертежи выполняют на листах определенного формата (размера). Форматы листов определяются размерами внешней рамки чертежа, выполненной тонкой линией.

Согласно ГОСТ 2.301- 68\* размеры основных форматов получаются последовательным делением формата А0, с размерами сторон 841х1189 мм, площадь которого равна 1 м<sup>2</sup>, на две равные части параллельно меньшей стороне (Рисунок 1.1). Число в обозначении показывает, сколько раз совершалось это действие.

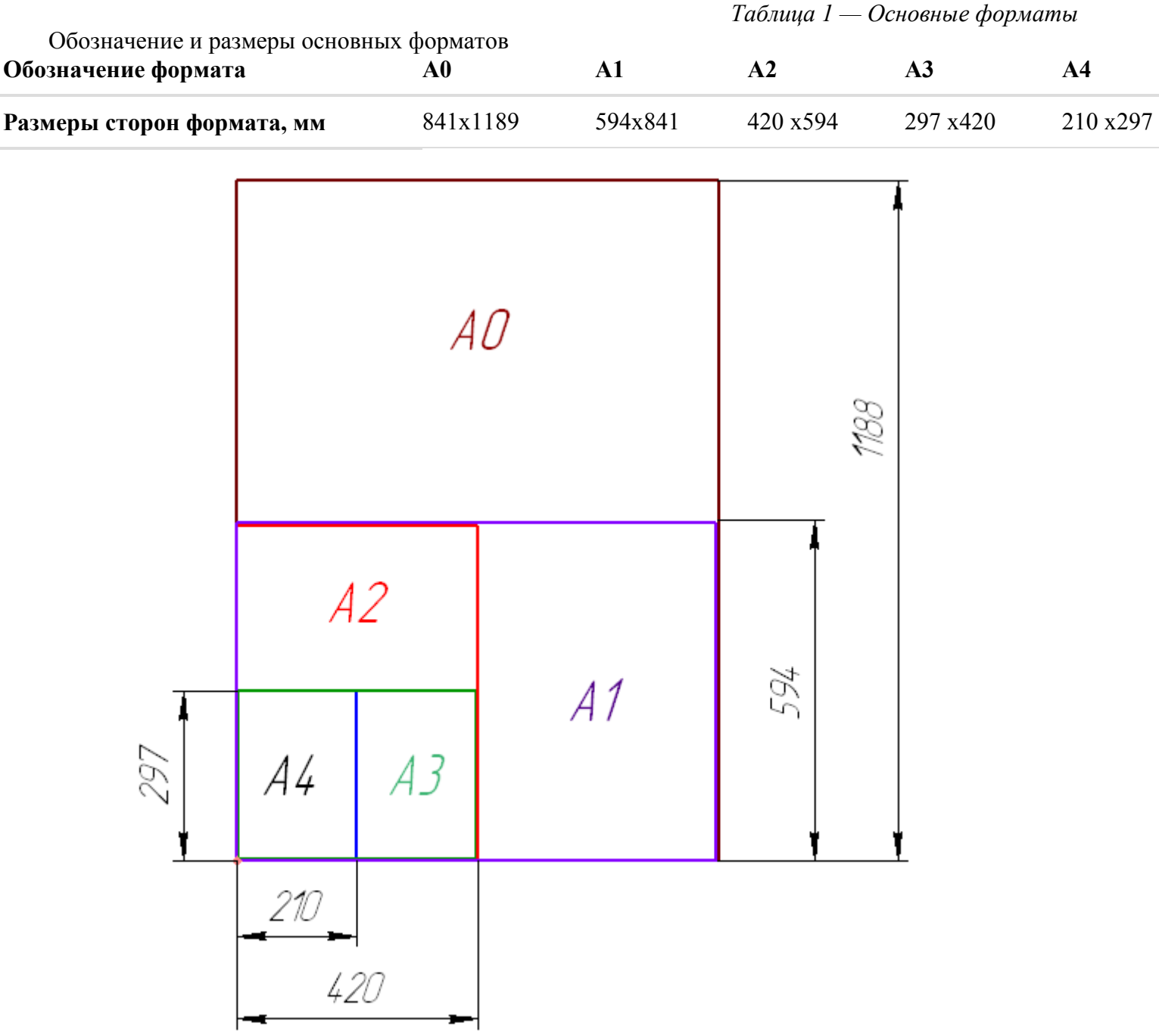

Обозначения и размеры основных форматов должны соответствовать указанным в Таблице 1.

Рисунок 1.1. Образование основных форматов

Допускается применение дополнительных форматов, образуемых увеличением сторон основных форматов на величину, кратную их размерам. При этом коэффициент увеличения должен быть целым числом.

Размеры производных форматов, как правило, следует выбирать из Таблицы 2. Обозначение производного формата составляется из обозначения основного формата и его кратности согласно данных в Таблице 2: например, А0х2, А4х8 и т.д.

*Таблица 2 — Дополнительные форматы*

Обозначение и размеры дополнительных форматов

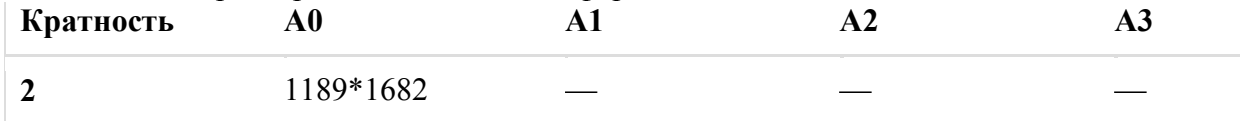

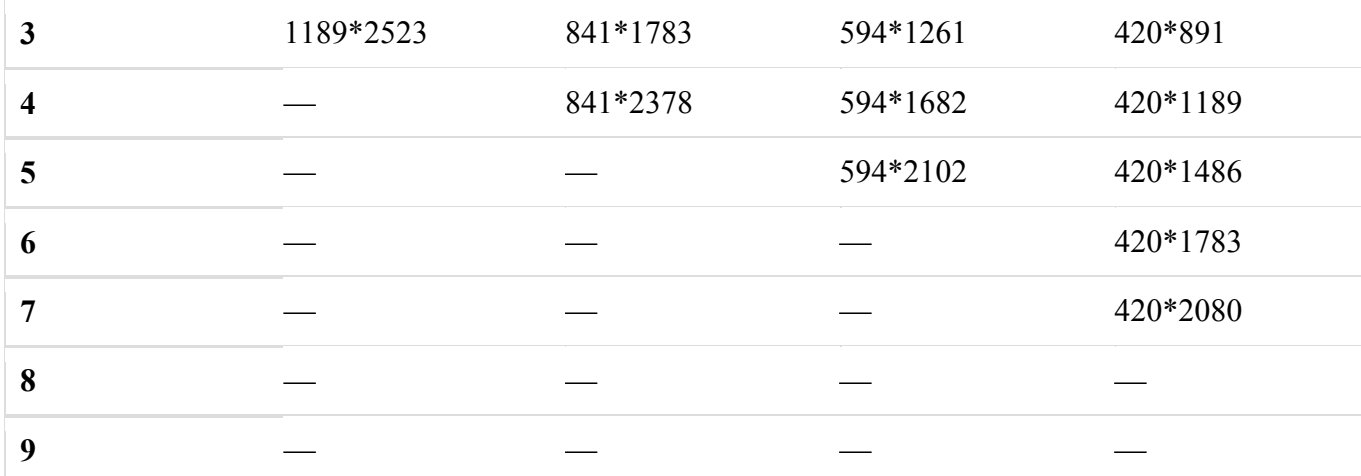

#### 2.4. Основная надпись

Чертеж оформляется рамкой, которая проводится сплошной основной линией на расстоянии 5 мм от правой, нижней и верхней сторон внешней рамки чертежа. С левой стороны оставляется поле шириной 20 мм, служащее для подшивки и брошюровки чертежей (Рисунок 1.2).

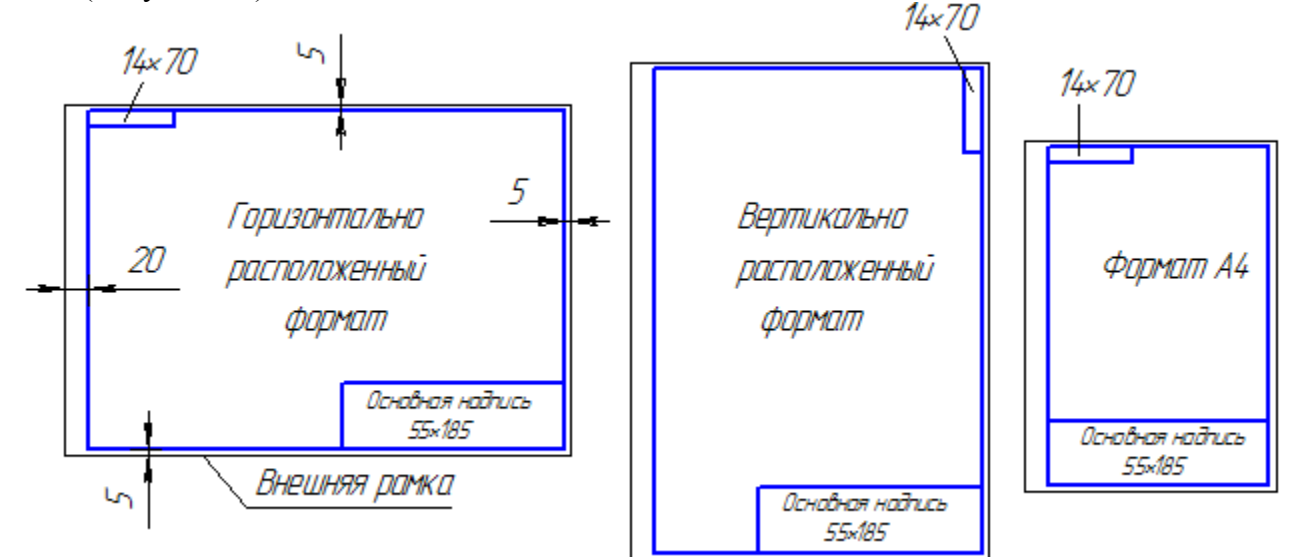

Рисунок 1.2 – Примеры оформления чертежа

Основная надпись помещается в правом нижнем углу конструкторских документов. На листах формата А4 основную надпись располагают *вдоль короткой стороны листа*, на листах формата А3 и более допускается располагать основную надпись как вдоль длинной, так и вдоль короткой стороны листа. Основные надписи, дополнительные графы к ним выполняют сплошными основными и сплошными тонкими линиями по ГОСТ 2.303 – 68\* (Рисунок 1.3).

Основная надпись по форме 1 используется в чертежах приборов и машиностроения. Основная надпись по форме 2 используется в спецификации и других текстовых документах — первый лист, по форме 3 — последующие листы.

форма 1

форма 2

форма 2а

Рисунок 1.3 – Примеры основных надписей графических и текстовых документов В графах основной надписи указывают:

- в графе 1 наименование изделия;
- в графе 2 обозначение документа;
- в графе 3 обозначение материала детали;
- в графе 4 литеру, присвоенную данному документу;
- в графе 5 массу изделия;
- в графе  $6$  масштаб;

• в графе 7 — порядковый номер листа (на документах, состоящих из одного листа, графу не заполняют);

• в графе 8 — общее количество листов документа (графу заполняют только на первом листе);

- в графе 9 наименование предприятия, выпускающего документ;
- в графе 10 указываются функции исполнителей: «Разработал», «Проверил»;
- в графе 11- фамилии лиц, подписавших документ;
- в графе 12 подписи лиц, фамилии которых указаны в графе 11;
- в графе  $13 \pi$ ата:
- графы 14-18 заполняются на производственных чертежах.
	- 2.5.Линии чертежа

Для изображения предметов на чертежах ГОСТ 2.303 – 68\* устанавливает начертание, толщину и основные назначения линий на чертеже (Таблица 4).

Толщина сплошной основной линии *S* должна быть в пределах от **0,5** до **1,4 мм** в зависимости от величины и сложности изображения, а также от формата чертежа. Толщина линий одного и того же типа должна быть одинакова для всех изображений на данном чертеже, вычерчиваемых в одинаковом масштабе.

Длина штрихов у штриховых линий должна быть примерно в 10 раз больше толщины штриха, а длина штрихов штрихпунктирной линии выбирается в зависимости от величины изображения. Штрихи в линии должны быть примерно одинаковой длины. Промежутки между ними также должны быть примерно одинаковыми. Штрихпунктирные линии должны пересекаться и заканчиваться штрихами. Штрихпунктирные линии, применяемые в качестве центровых, следует заменять сплошными тонкими линиями, если диаметр окружности или размеры других геометрических фигур в изображении менее 12 мм.

*Таблица 4 — Линии*

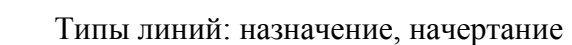

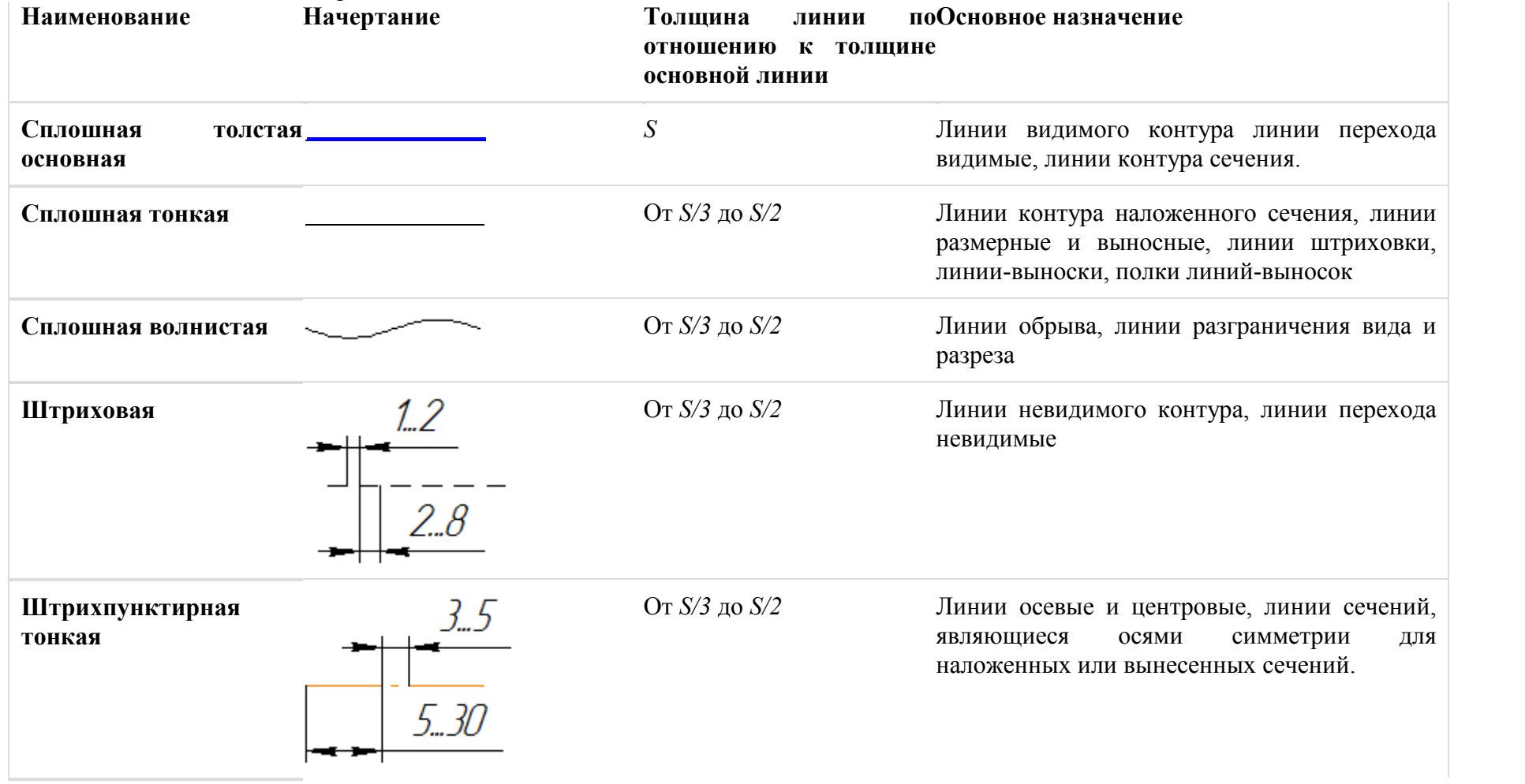

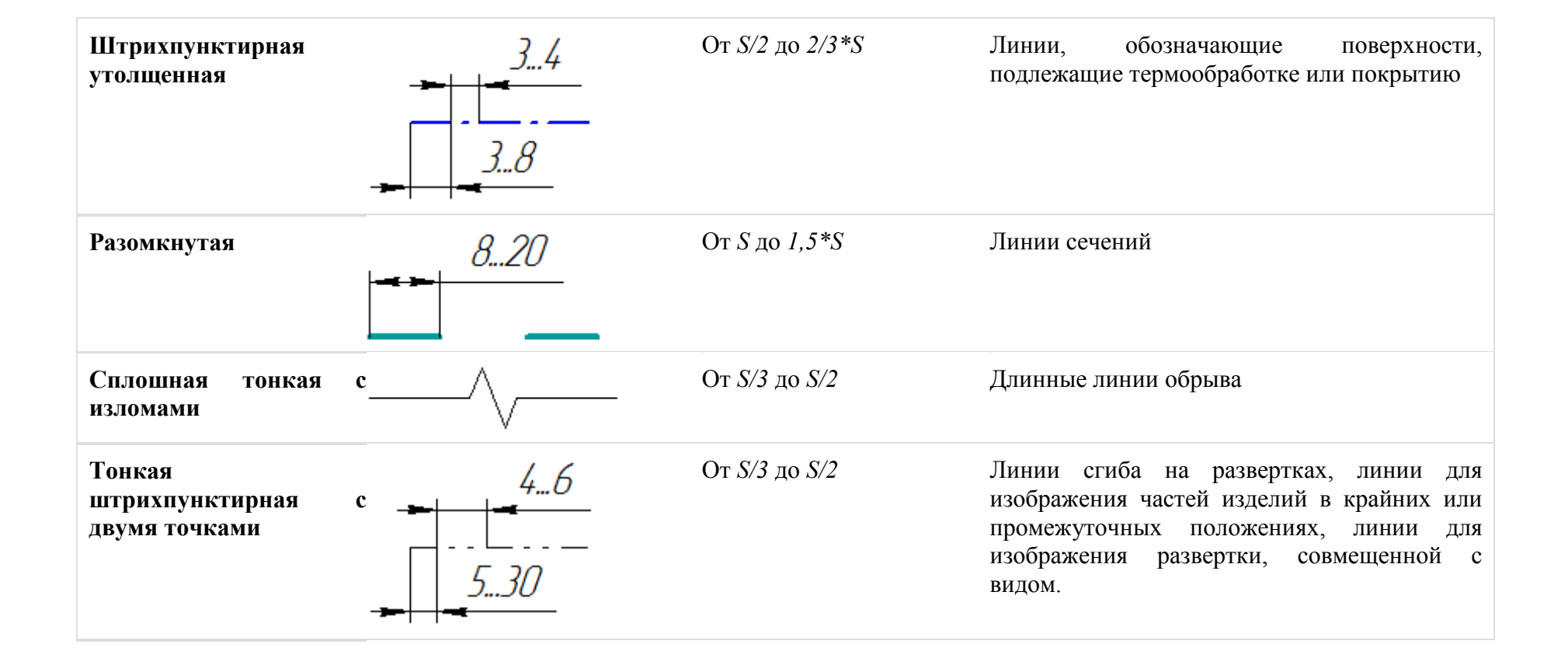

#### 2.6. Масштаб

Масштабом называется отношение линейных размеров изображения предмета на чертеже к действительным размерам этого предмета.

Масштаб, указанный в предназначенной для этого графе основной надписи чертежа, должен обозначаться по типу 1:1, 2:1 и т.д., а в остальных случаях — по типу (1:1), (1:2), (2:1) и т.д. (Таблица 3).

Согласно ГОСТ 2.302 – 68\* масштабы изображений на чертежах должны выбираться из следующего ряда — Таблица 3.

*Таблица 3- Масштабы*

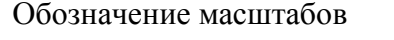

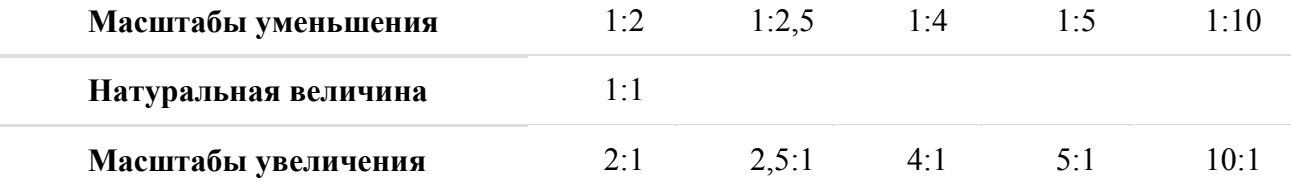

•

#### 2.7.Шрифты

ГОСТ 2.304-81\* определяет начертание, размеры и правила выполнения надписей на чертежах и других конструкторских документах.

Наклон букв и цифр к основанию строки должен быть около 75°.

Размер шрифта (*h)* — величина, равная высоте прописных букв в мм.

Высота прописных букв *h* измеряется перпендикулярно основанию строки. Высота строчных букв с определяется из отношения их высоты (без отростков *k*) к размеру шрифта *h*, например, *с=7/10\*h*.

Ширина буквы (*q)* — наибольшая ширина буквы определяется по отношению к размеру шрифта *h*, например, *q=6/10 h*, или по отношению к толщине линии шрифта *d*, например, *q=6d*.

Толщина линии шрифта (*d)* — толщина, определяемая в зависимости от типа и высоты шрифта.

Вспомогательная сетка — сетка, образованная вспомогательными линиями, в которые вписываются буквы. Шаг вспомогательных линий сетки определяется в зависимости от толщины линий шрифта *d* (Рисунок 1.4).

При оформлении чертежей и других конструкторских документов рекомендуется применять шрифт типа Б с наклоном 75° (*d=1/10h*) с параметрами, приведенными в Таблице 5.

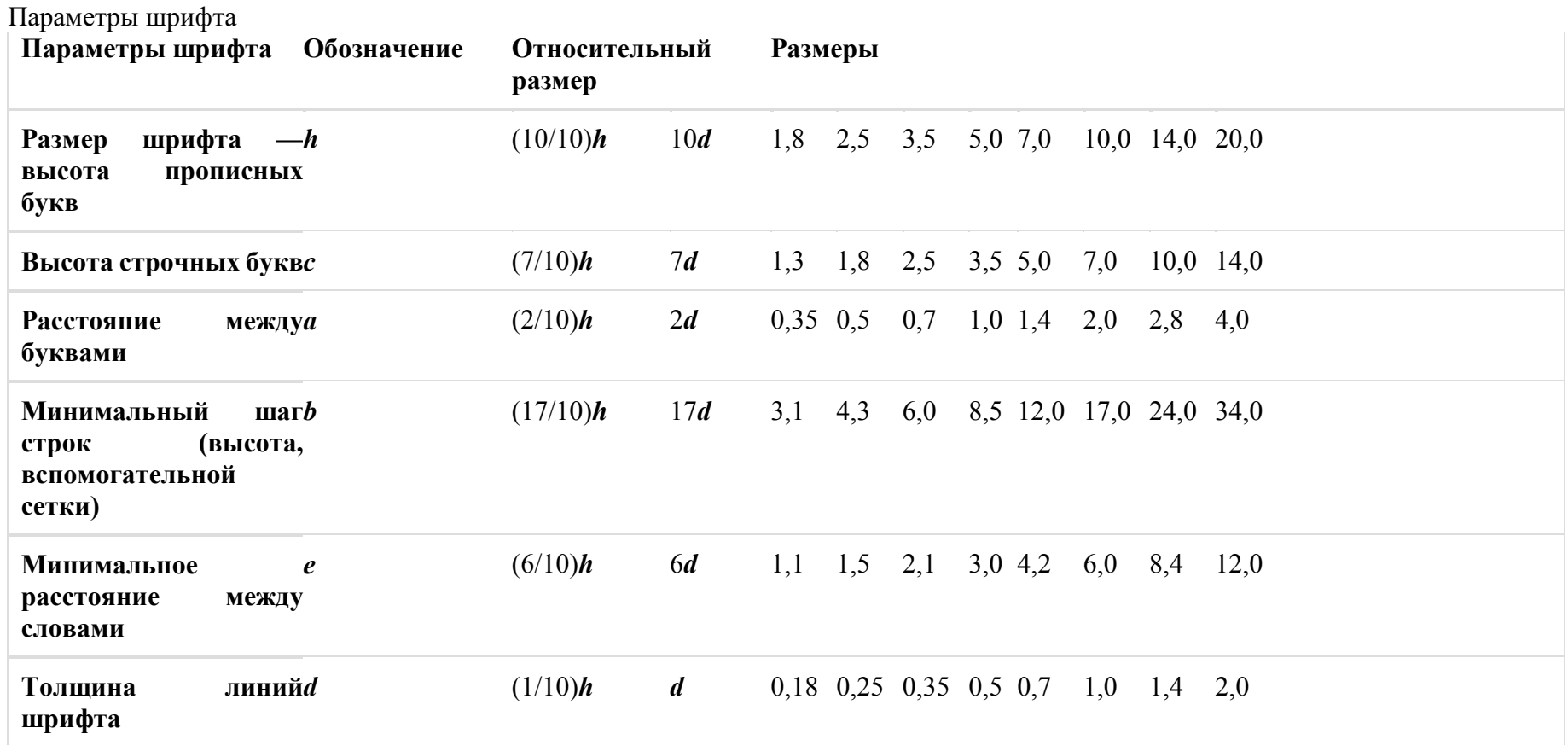

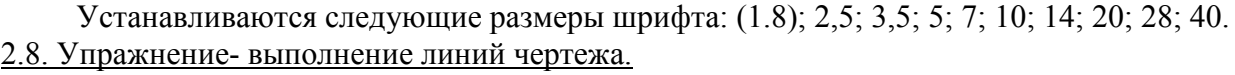

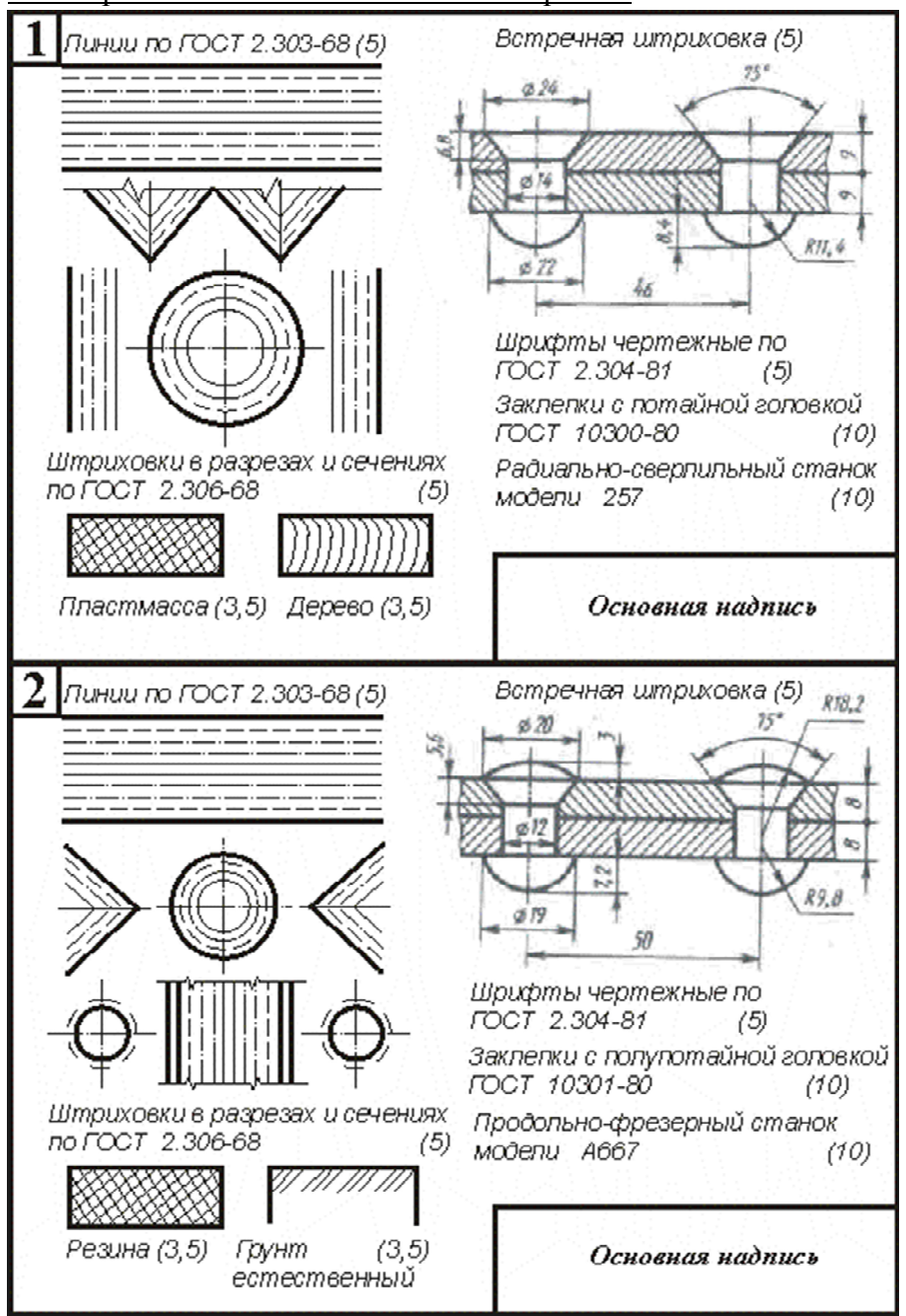

# *Цель задания.*

Научиться вычерчивать в карандаше по линейке и циркулем линии различного типа, точно соблюдая соответствие их конфигурации и толщине.

#### 3. Заключение…………………………………… ………………….…10

#### *Самоанализ*

Уважаемые коллеги, я хотела бы представить вам самоанализ занятия.

Тема занятия «Роль чертежа в технике. Основоположники проекционного черчения и начертательной геометрии. Стандарты, Форматы Основная надпись чертежа, линии чертежа. Масштабы. Упражнение- выполнение линий чертежа.»

Данный занятие проходило в группе Т-2. Обучающиеся имеют хорошие прочные знания, владеют терминологией, на занятии активны.

**Если говорить о месте занятия** в курсе учебной дисциплины «Инженерная графика», то это раздел «Графическое оформление чертежей». В рамках данной темы необходимо было изучить вопрос о трубопроводной арматуре.

**Следовательно, тип урока** – комбинированный, хотя можно считать и синтетическим. Изучение нового материала органически объединяется с его закреплением, повторение ранее пройденного опирается на известные обучающимся знания и проводится не только изложения и объяснения учителем, но и в форме разнообразной работы учащихся. Отличается от комбинированного размытостью этапов, более сложной структурой и более сильным развивающим влиянием на личность.

#### **Цель урока**:

#### • **обучающие:**

**-** создать условия для активизации практической деятельности, расширения и закрепления знаний студентов по теме «Роль чертежа в технике. Основоположники проекционного черчения и начертательной геометрии. Стандарты, Форматы Основная надпись чертежа, линии чертежа. Масштабы. Упражнение- выполнение линий чертежа.»;

- организовать проверку знаний, умений и навыков студентов, полученных в ходе изучения предмета «Инженерная графика»;

- сформировать профессиональные компетенции;

#### - **развивающие:**

- развивать профессиональные компетенции;

- развитие логического мышления, воображения, различных видов памяти, качеств ума, речи, познавательного интереса.

#### • **воспитательные:**

- способствовать расширению общего кругозора студента;

- понимать сущность и социальную значимость своей будущей профессии, проявлять к ней устойчивый интерес - создать положительную мотивацию к изучению дисциплины.

- формирование нравственно-ценностных ориентиров; воспитание нравственных качеств личности; формирование опыта общения между учащимися и сотрудничества с учителем и между собой в учебном процессе, формирование нравственного воздействия личности учителя как примера.

### **Цели деятельности студентов:**

- систематизировать и закрепить полученные знания по данной теме;

- развивать умения работы на занятии;

- воспитывать интерес к профессии «техник».

#### **В структуре урока можно выделить несколько этапов:**

*Организационный момент 1 мин*

Приветствие. Отмечание отсутствующих.

*Проверка знаний студентов 13 мин*

*По теме «*Роль чертежа в технике. Основоположники проекционного черчения и начертательной геометрии. Стандарты, Форматы Основная надпись чертежа, линии чертежа. Масштабы. Упражнение- выполнение линий чертежа.»

На уроке использовались следующие **методы обучения**:

объяснительно – иллюстративный.

**Предлагались разные формы работы:** фронтальная, индивидуальная.

**Использовались средства обучения**: демонстрационное оборудование, учебнонаглядное пособие (карта занятия), технические средства обучения.

4. Список использованных источников

- 1. Чекмарев А.А. Инженерная графика: Учебник для немаш. спец. вузов. -5-е изд., стер. М.: Высш. шк., 2003.
- 2. Лагерь А.И. Инженерная графика: Учебник. -2-е изд., перераб. и доп.-М.: Высш. шк., 2003.

# **МИНОБРНАУКИ РОССИИ**

# **Федеральное государственное бюджетное образовательное учреждение высшего образования «Майкопский государственный технологический университет»**

# **Политехнический колледж**

**Предметная (цикловая) комиссия техники и технологии наземного транспорта и строительства** 

> **УТВЕРЖДАЮ**  Директор политехнического колледжа ФГБОУ ВО «МГТУ» \_\_\_\_\_\_\_\_\_\_\_\_\_\_\_\_\_\_\_\_\_\_ З.А. Хутыз «  $\rightarrow$  20  $\Gamma$ .

**Методическая разработка учебного занятия по дисциплине «Инженерная графика»** 

Преподаватель Васильченко Н.П.

#### **Аннотация**

Данная методическая разработка по теме «Эскизы деталей» предназначена для работы со студентами, изучающими «Инженерную графику» на втором курсе технического учебного заведения. Занятие рассчитано на четыре аудиторных часа и выстроено с применением здоровьесберегающих технологий. Время, указанное в технологической карте, может варьироваться по усмотрению преподавателя.

#### **Содержание**

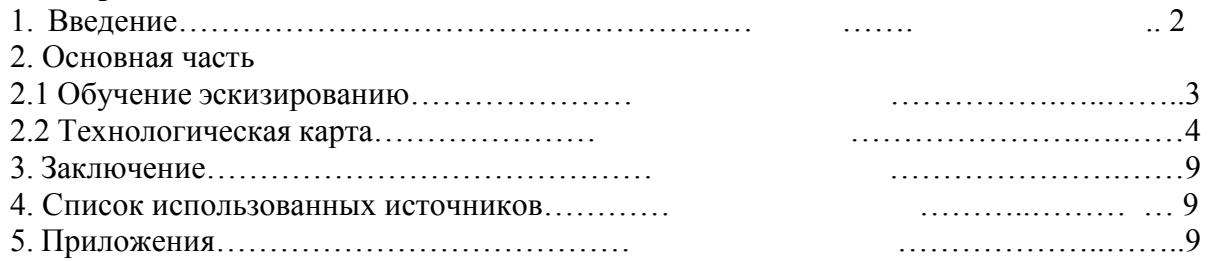

Здоровье — не всё, но всё без здоровья ничто. Сократ

#### **Введение**.

Обоснование необходимости.

Здоровье – главное в жизни человека. От качества уровня здоровья зависит настоящее и будущее. Здоровье - это то, что перевешивает все остальные блага. Главное, что мы желаем друг другу при встрече и в праздники - это здоровье.

По определению специалистов Всемирной организации здравоохранения (ВОЗ): здоровье — это состояние полного физического, духовного и социального благополучия, а не только отсутствие болезни и физических дефектов.

Современная концепция здоровья позволяет выделить его основные составляющие физическую, психологическую и поведенческую.

Физическая составляющая включает уровень роста и развития органов и систем организма, а также текущее состояние их функционирования.

Психологическая составляющая. Основой ее является состояние эмоционально комфорта, обеспечивающего умственную работоспособность и адекватное поведение человека

Поведенческая составляющая — это внешнее проявление состояния человека. Оно выражается в степени адекватности поведения, умении общаться. В нее входят: жизненная позиция, межличностные отношения, адекватное взаимодействие с окружением, способность выполнять определенную работу на определенном уровне.

Современные жизненные тенденции предъявляют повышенные требования к здоровью молодого поколения.

В то же время уровень развития современной техники и технологии расслабили нас: мы меньше двигаемся, вместо того чтобы пройтись садимся за руль автомобиля; для экономии времени едим «быструю» и не всегда полезную еду: - фаст-фуд прочно вошел в нашу жизнь; и конечно компьютеры, ноутбуки и прочие мобильные устройства, которые прочно усадили нас в удобное кресло.

Работа с компьютером занимает большую часть самостоятельной работы обучающегося и студента: подготовка рефератов, подготовка к экзаменам, изучение программного обеспечения, выполнение курсового и дипломного проектирования.

Работа с графическими программами необходимое условие в реализации требований ФГОС третьего поколения, необходимое для освоения общих и профессиональных компетенций. Однако в то же время необходимость чертежей, выполненных в карандашной технике, сохраняют свою актуальность и необходимость.

В курсе машиностроительного черчения имеется несколько тем, в которых выполнение чертежей предполагается только в карандашной технике: это выполнение эскизов и технических рисунков. Данным следует уделять особое внимание на занятиях по «Инженерной графике».

### **2.Основная часть**

### **2.1 Обучение эскизированию.**

Проекционные и конструкторские документы для одноразового пользования могут выполняться в виде эскизов. Не следует путать понятия «Эскиз» и «Набросок». Эскизом называют чертеж, выполненный без применения чертежного инструмента, то есть от руки, и точного соблюдения стандартного масштаба, а именно в глазомерном масштабе. При этом должна сохраняться пропорция в размерах отдельных элементов и всей детали в целом. По содержанию к эскизам предъявляются такие же требования, что и к рабочим чертежам.

Эскизы выполняют в следующих случаях: при разработке новой конструкции, при составлении рабочего чертежа уже имеющейся детали, при необходимости изготовить деталь по самому эскизу.

Эскизы рекомендуется выполнять от руки на листах клетчатой бумаги стандартного формата, мягким карандашом ТМ, М или 2М. Последовательность выполнения эскиза во многом совпадает с последовательностью выполнения рабочего чертежа детали. (см.приложение 1)

Эскизы имеют достаточно важное назначение в производственной, проектной работе, а также в повседневной жизни. Эскизы имеют некоторые преимущества перед чертежами: возможность увеличивать и уменьшать изображение в произвольное число раз, достаточно быстро в производственной обстановке составлять документ, по которому может быть выполнена деталь.

Для составления эскизов с натуры надо знать расположение видов на чертежах, разрезы и сечения, способы и приемы нанесения размеров на чертежах, условности, применяющиеся при изображениях и обозначениях. Основным условием успешного освоения изучения темы является правильный подбор деталей для проведения практических занятий. Подбор деталей определяется следующими основными положениями:

1) подбираемые для каждого учащегося формы должны иметь разнообразные геометрические формы, а именно призматические, цилиндрические, конические, шаровые;

2) указанные части деталей должны быть достаточно резко выражены без плавных линий и переходов;

3) детали подбираются и используются учащимися в порядке постепенного усложнения формы;

4) в каждое задание должны входить детали, имеющие резьбу, ребра жесткости, фаски/ проточки.

Учитывая предварительную подготовку учащихся по такой дисциплине как «Материаловедение», можно предложить им самим определять и подбирать марки материала деталей из числа известных материалов. Сообщение о марках материала не отнимает много времени, так как указываются только основные характеристики материалов и приводятся примеры наиболее распространенных марок. Такая организация процесса приучает учащихся к использованию справочников и шире знакомит с существующими марками материалов.

Значение темы «Выполнение эскизов» не только в том, что она является итоговой по первой части основ машиностроительного черчения. Эскизируя, учащиеся не только рассматривают детали, но и осязают их, что содействует лучшему восприятию и закреплению в памяти форм детали. Восприняв форму детали, учащийся удерживает в памяти создавшийся образ с тем, чтобы отразить его в виде эскиза. Это благоприятно действует на развитие зрительной памяти, пространственного воображения и мышления учащегося. Эскизирование считается чрезвычайно необходимой и ценной видом учебной

работы, так как практические занятия, вызывая большую активность и интерес со стороны учащегося. Подвижные практические работы способствуют формированию материалистического мировоззрения и имеют образовательное, воспитательное и здоровьесохраняющее значение.

### **2.2 Технологическая карта урока**

**Тема урока:** «Выполнение эскизов деталей»

**Цели урока:** актуализировать и развивать знания о выполнение эскизов; развивать пространственное воображение и мышление; формировать умения самостоятельно составлять из простых фигур- сложные; выполнение практических упражнений, развивающих руку; воспитывать самостоятельность в принятии решений и выборе заданий.

**Технология урока:** здоровьесберегающая.

**Оборудование урока:** детали для проведения практических занятий по эскизированию, измерительные инструменты, примеры выполненных эскизов различных деталей, раздаточные материал мини -лекции**.**

**Тип занятия:** урок совершенствования знаний, умений и навыков.

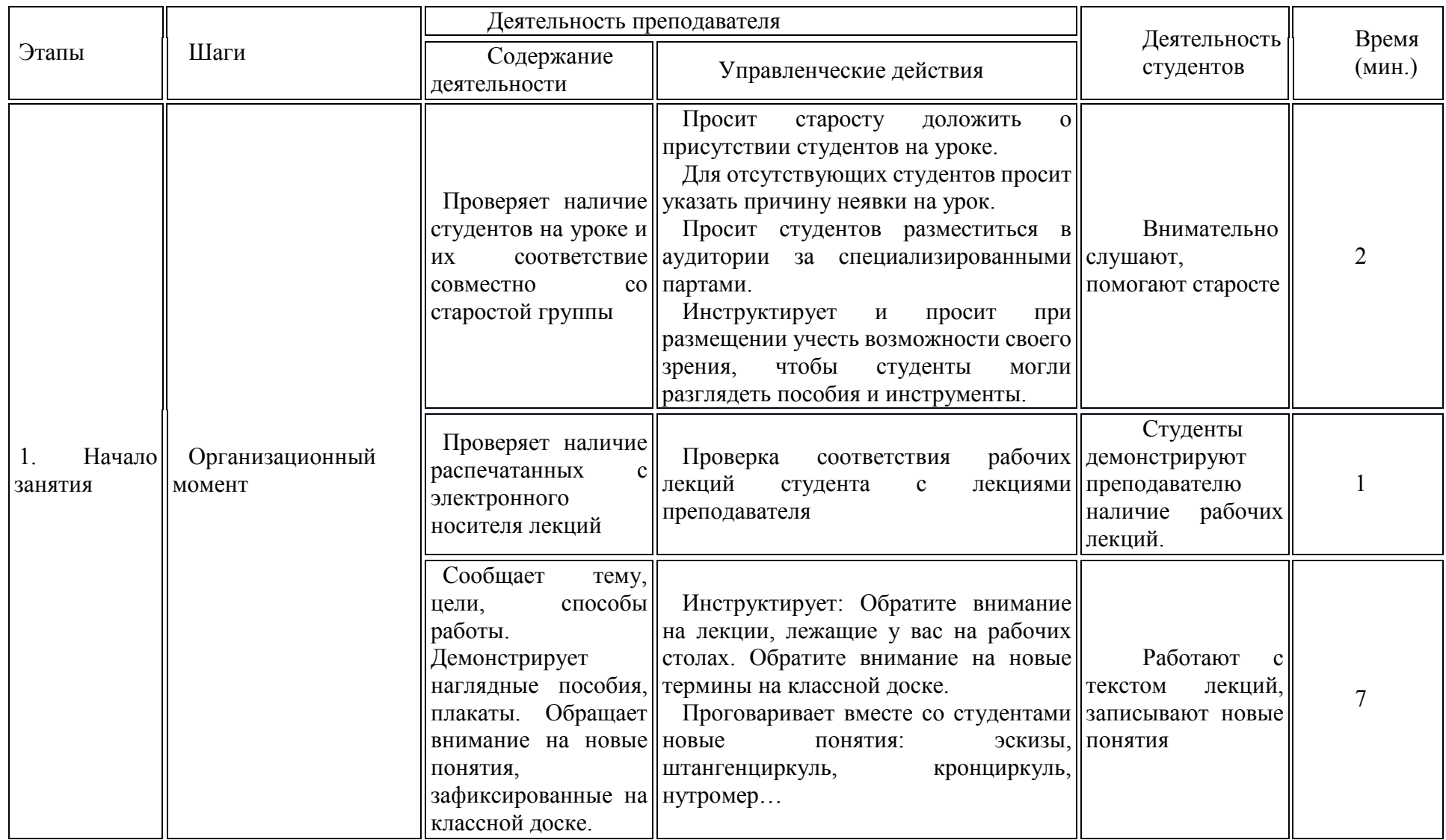

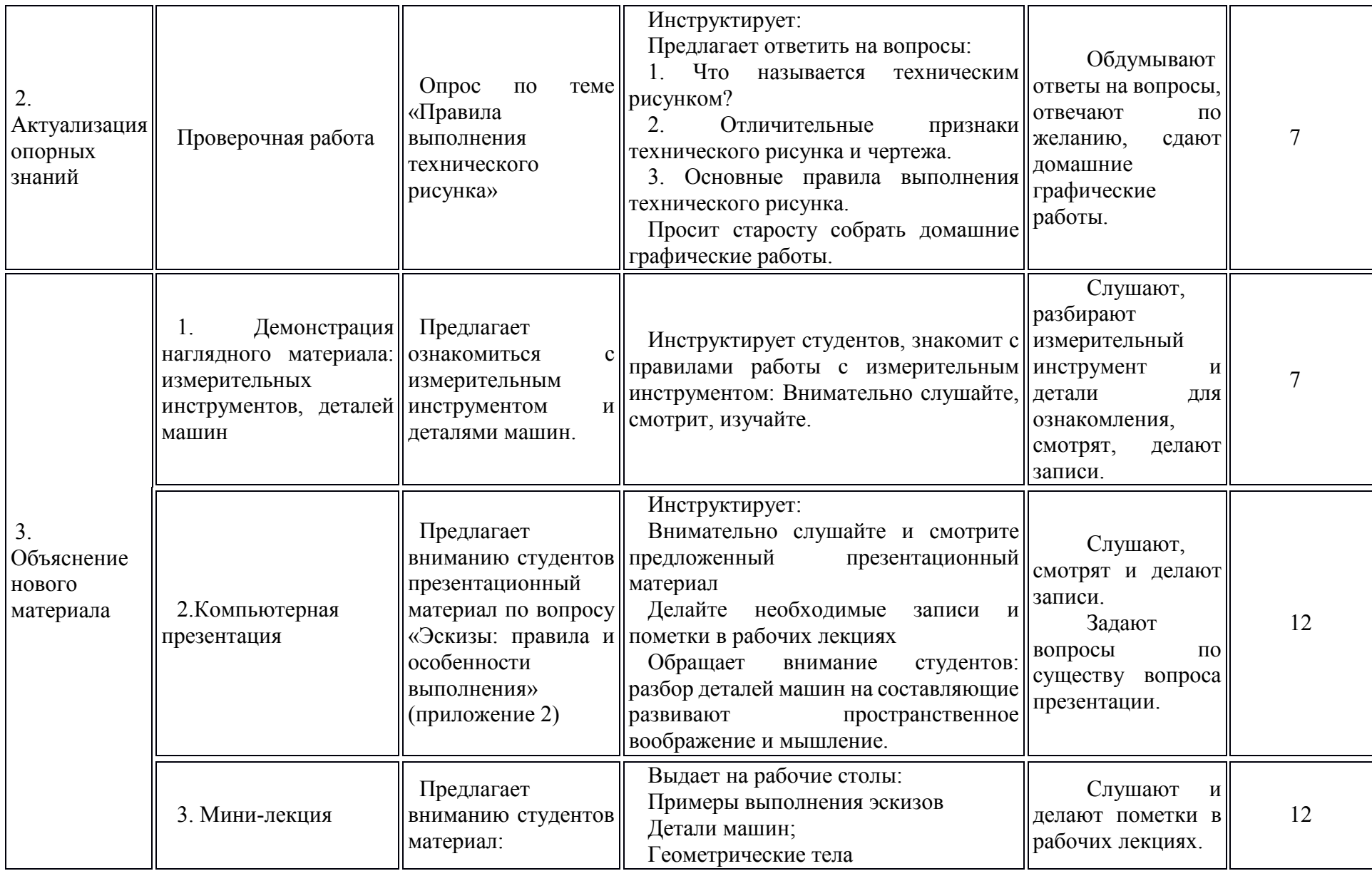

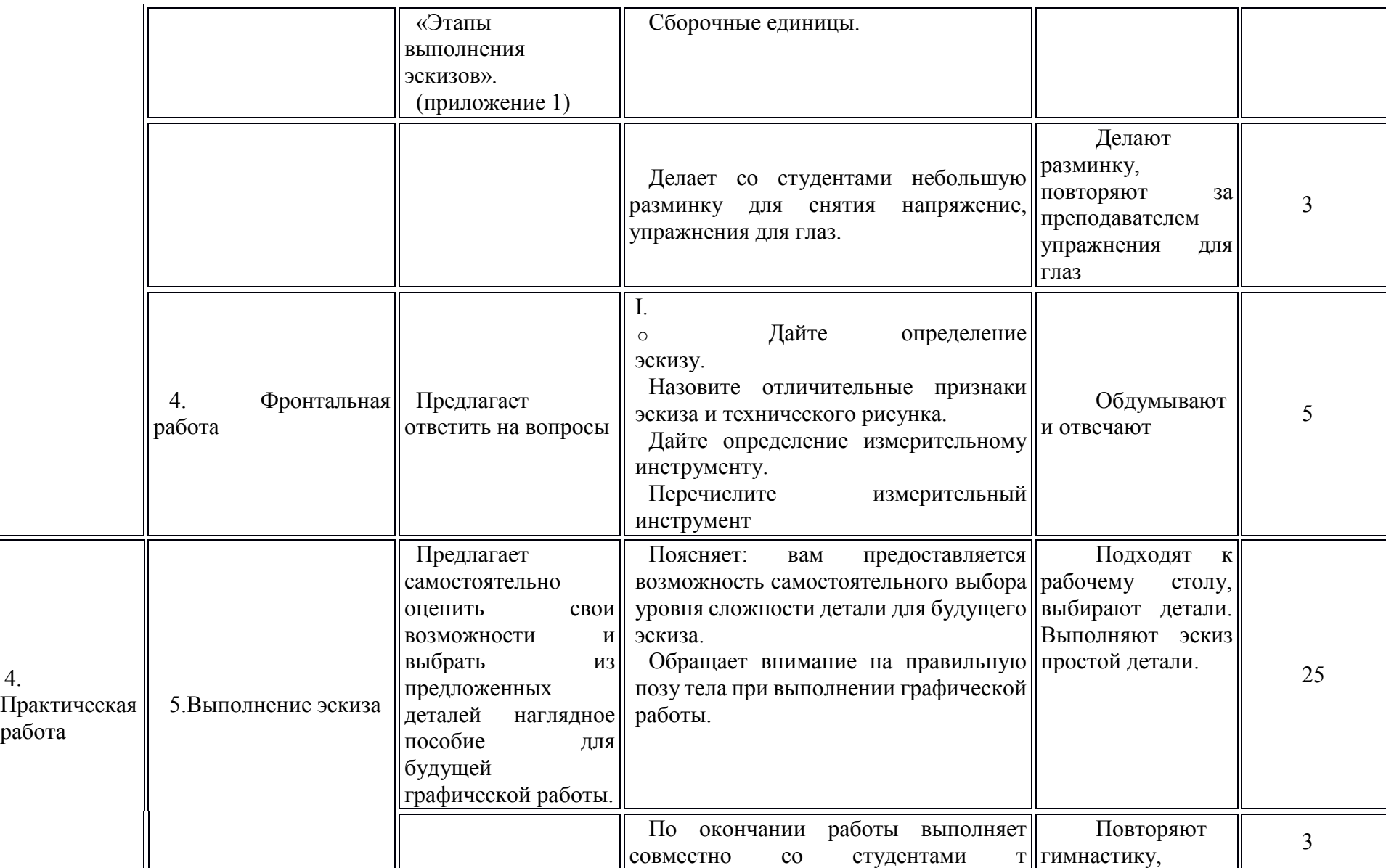

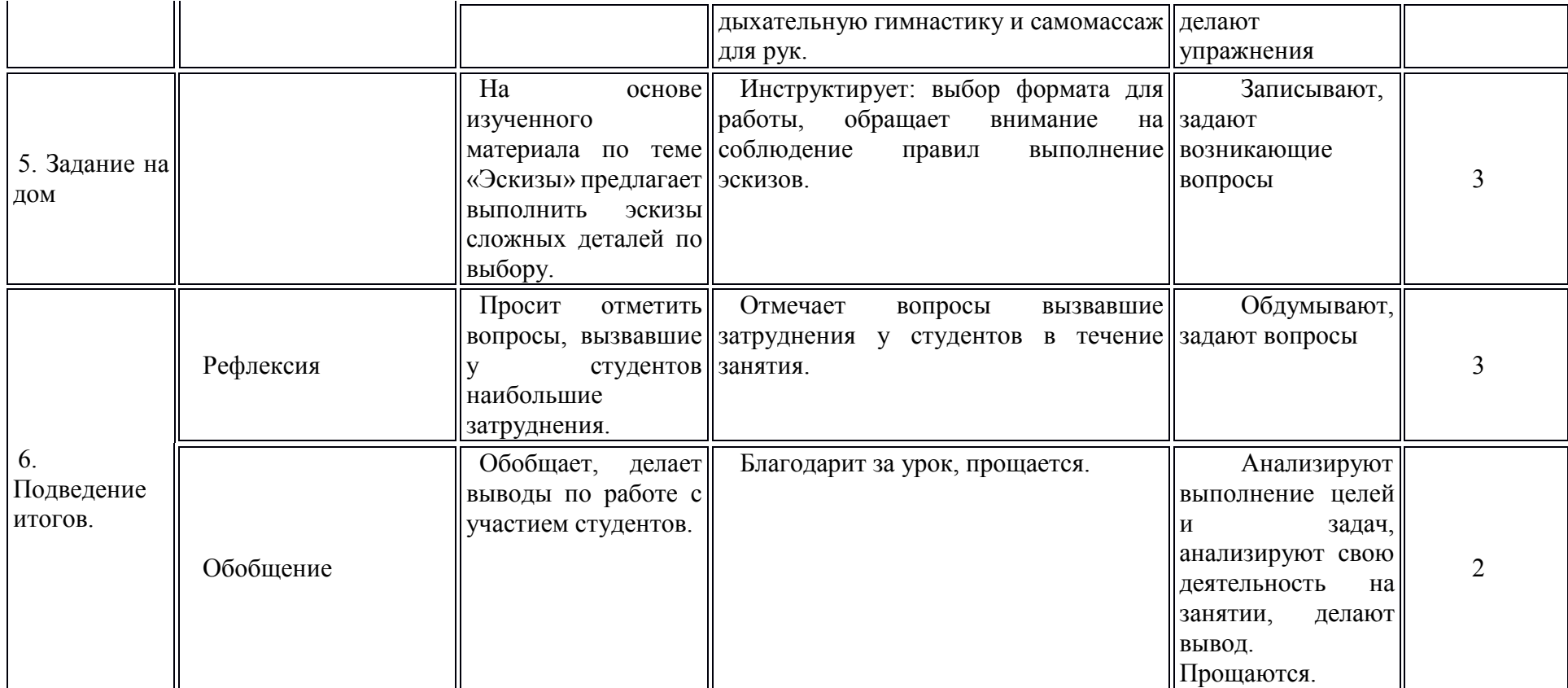

#### **3. Заключение**

Главная задача при создании данного пособия заключается в оказании помощи преподавателям «Инженерной графики» в организации учебного процесса с применением здоровья сберегающих технологий, выбора способа и методов организации процесса, освоения и изучении методики по основным элементам курса. Отказаться от старых традиционных занятий нелегко. Восприятие и внедрение нового способа преподавания требует дополнительных усилий и затрат времени. Преодолеть традиции не всегда удается, но, если преподаватель осознает необходимость перемен, он найдет в себе силы для преодоления этих традиций.

Предлагаемая в пособие методика призвана помочь преподавателям в организации учебного процесса. Важно, чтобы данная методическая разработка не была единственным источником информации, в качестве дополнительных материалов необходимо использовать указанную литературу, справочную литературу, материалы сети Интернет.

При выполнении эскизов студенты должны уметь ориентироваться в рабочих и производственных чертежах, уметь правильно использовать законы «Инженерной графики»; грамотно использовать понятия о правилах выполнения любых чертежей.

#### **4. Список использованных источников.**

Лагунова М.В. Теория и практика формирования графической культуры студентов в техническом учебном заведении : Н. Новгород, 2002

Ковалько В.И. Здоровьесберегающие технологии. ВАКО, 2004

Бродкина Г.В., Зубарёва И.И. Здоровьесберегающие технологии в образовании. АПКРО, 2002.

#### **5. Приложение1**

Мини-лекция: «Выполнение эскизов деталей»

Конструкторские документы для одноразового пользования могут выполняться в виде эскизов. Эскизом называют чертеж, выполненный без применения чертежного инструмента (от руки) и точного соблюдения стандартного масштаба (в глазомерном масштабе). При этом должна сохраняться пропорция в размерах отдельных элементов и всей детали в целом. По содержанию к эскизам предъявляются такие же требования, что и к рабочим чертежам.

Эскизы выполняют в следующих случаях: при разработке новой конструкции, при составлении рабочего чертежа уже имеющейся детали, при необходимости изготовить деталь по самому эскизу.

Эскизы рекомендуется выполнять от руки на листах клетчатой бумаги стандартного формата, мягким карандашом ТМ, М или 2М. Последовательность выполнения эскиза во многом совпадает с последовательностью выполнения рабочего чертежа детали. Выполнение эскиза включает в себя следующие этапы:

подготовительный;

размещение и вычерчивание изображений;

нанесение размеров и знаков шероховатости поверхностей деталей;

выполнение необходимых надписей и окончательное оформление эскиза.

На подготовительном этапе нужно внимательно осмотреть деталь, ознакомиться с ее конструкцией, определить имеющиеся в ней отверстия, канавки, проточки, приливы, выступы, фаски и другие элементы. Мысленно расчленить деталь на простейшие геометрические формы (цилиндр, конус, призма и др.) определить, как эти формы связаны между собой, собраны воедино.

Затем нужно установить материал, из которого деталь изготовлена, и основные технологические операции (резание, штамповка, литье и т. д.), которые использовались при изготовлении детали. Если возможно, устанавливают, частью какого изделия является данная деталь, каково ее назначение в этом изделии.

Затем приступают к выбору главного изображения детали, учитывая некоторые требования конструктивного и технологического порядка. Главное изображение должно

давать наибольшую информацию о детали. Определяют, какие целесообразно выполнить разрезы или другие изображения, дополняющие главное изображение. Количество изображений должно быть минимальным, но достаточным для передачи форм детали.

Учитывая сложность детали, ее размеры и размеры листа бумаги, решают вопрос о выборе приблизительного масштаба изображения, чтобы удачно скомпоновать рабочую площадь эскиза. Затем приступают к вычерчиванию изображения. Для этого, прежде всего, намечают осевые и центровые линии каждого изображения. Осевые и центровые линии проводят с целью выявления или геометрических осей и центров, или проект-плоскостей симметрии детали. Отсутствие осевых и центровых линий затрудняет понимание чертежа, ведет к пропуску необходимых размеров, затрудняет разметку деталей. Затем наносят внешние контуры каждого изображения (рис. 1, а) с конструктивными элементами (фаски, проточки и т. д.), тонкими линиями отмечают контуры необходимых разрезов и сечений. При этом учитывают, что обычно внутренние поверхности параллельны внешним поверхностям детали, оси крепежных отверстий чаще всего располагаются симметрично относительно осей детали или по вершинам правильных многоугольников; острые кромки отлитых элементов должны быть

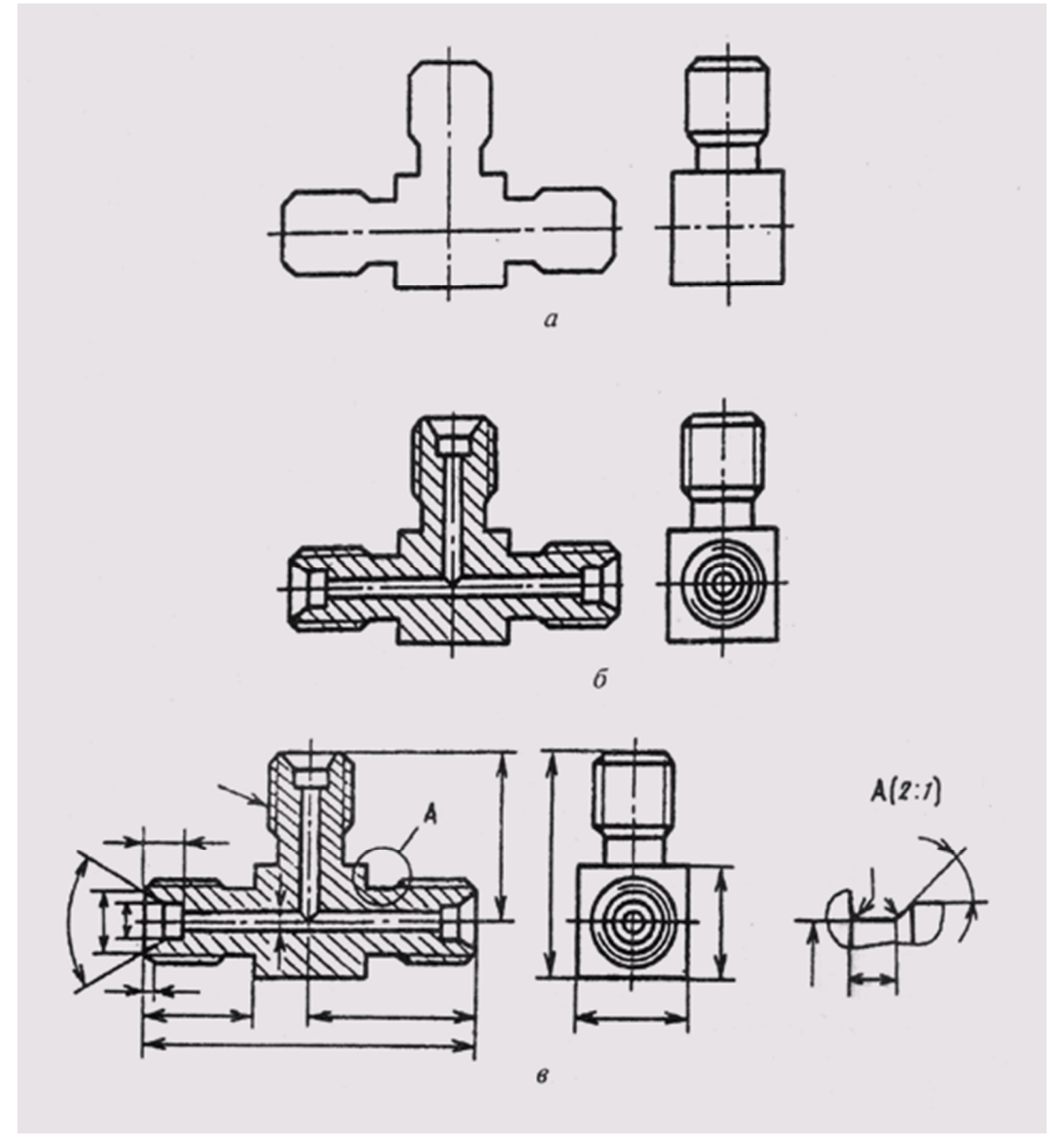

Рис. 1

скругленными; конструктивные уклоны и конусности должны быть отражены, несмотря на их незначительность.

Проверив выполненные изображения, убирают лишние линии, выполняют штриховку в разрезах и сечениях, обводят видимый контур изображений сплошной линией (рис. 1, б).

На третьем этапе составления эскиза:

намечают размерные базы и проводят выносные и размерные линии для габаритных размеров, межосевых и межцентровых размеров и их расстояний до баз и для размеров отдельных элементов деталей (рис. 1, в);

обмеряют деталь, сопоставляют размеры, полученные обмером, с размерами, рекомендуемыми таблицами размерных рядов, и наносят на эскиз скорректированные, но близкие к измеренным размерам. При этом нужно помнить о сопрягаемых размерах, которые могут быть проверены и уточнены по сопрягаемым с данной поверхностью деталям в готовом изделии; определяют шероховатость поверхностей детали и наносят на эскиз ее условными обозначениями; обозначают разрезы, сечения, выносные элементы.

Заключительный этап включает в себя проверку выполненных изображений, заполнение технических требований и основной записи на эскизе, а также таблиц, если они необходимы (рис. 2).

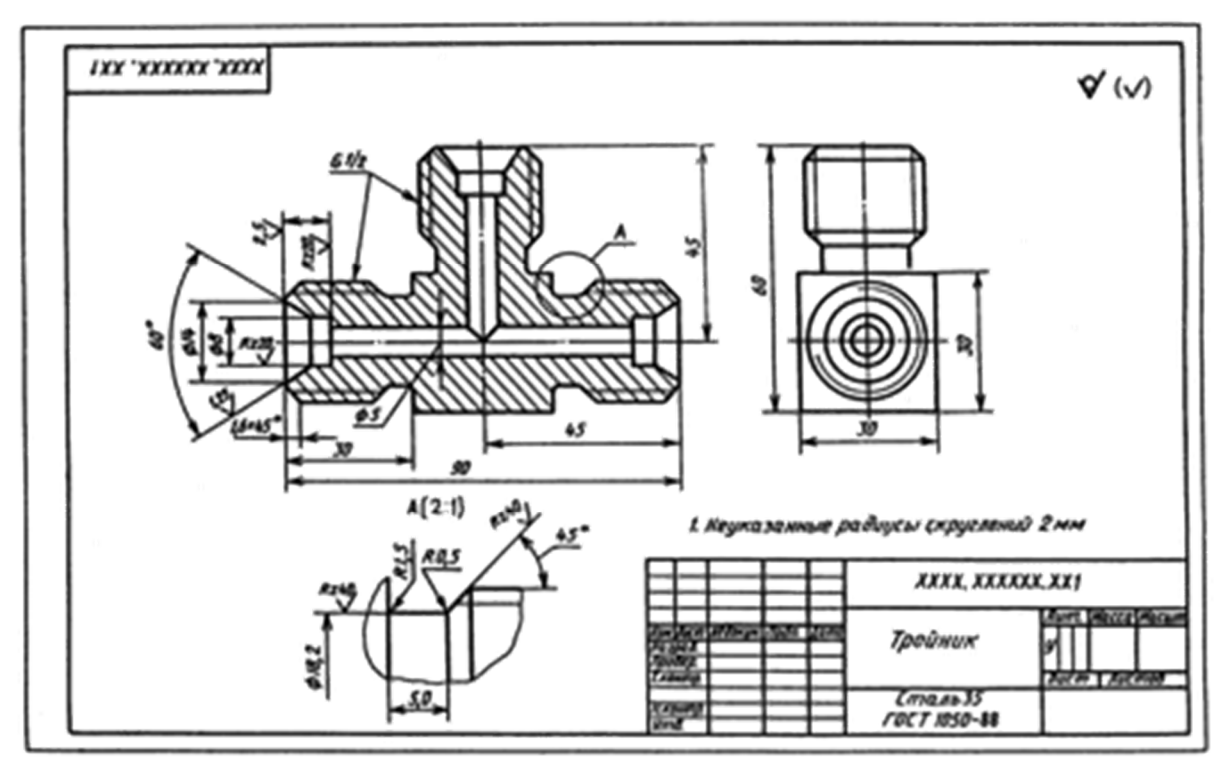

Рис. 2

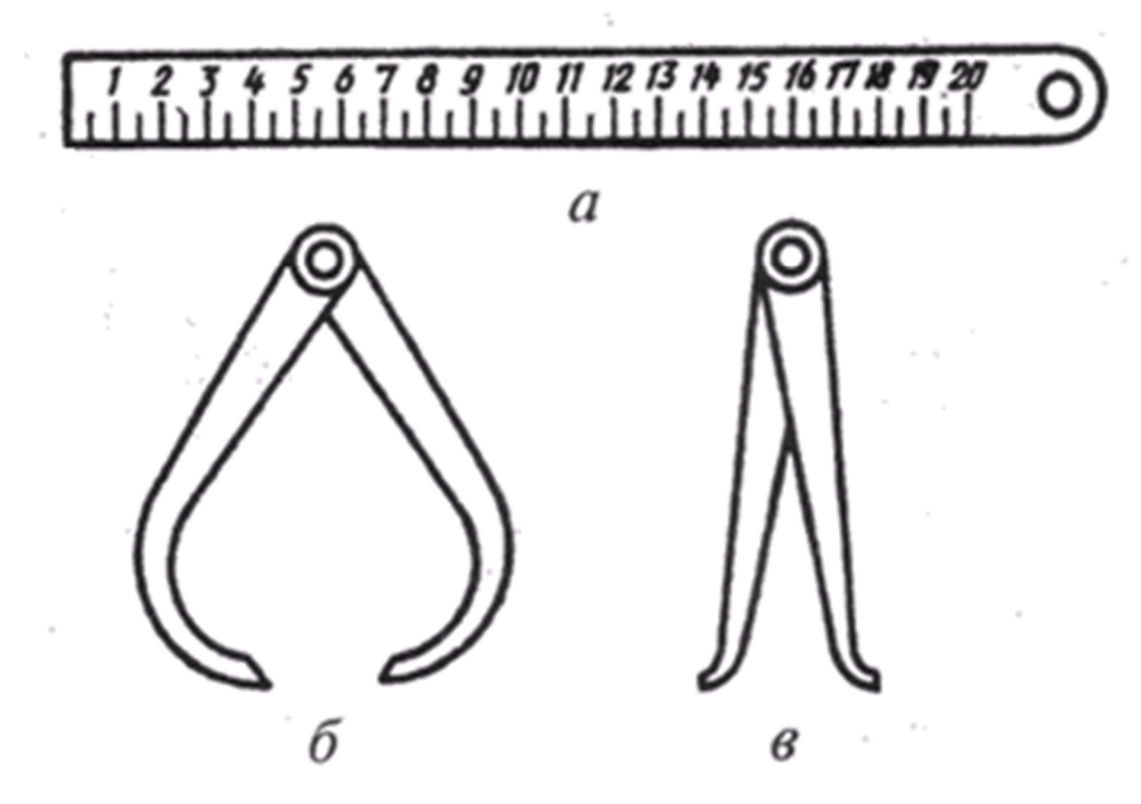

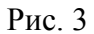

Обмер детали при выполнении ее эскиза с натуры выполняется с помощью различных инструментов, которые выбирают в зависимости от величины и формы детали, а также от требуемой точности определения размеров.

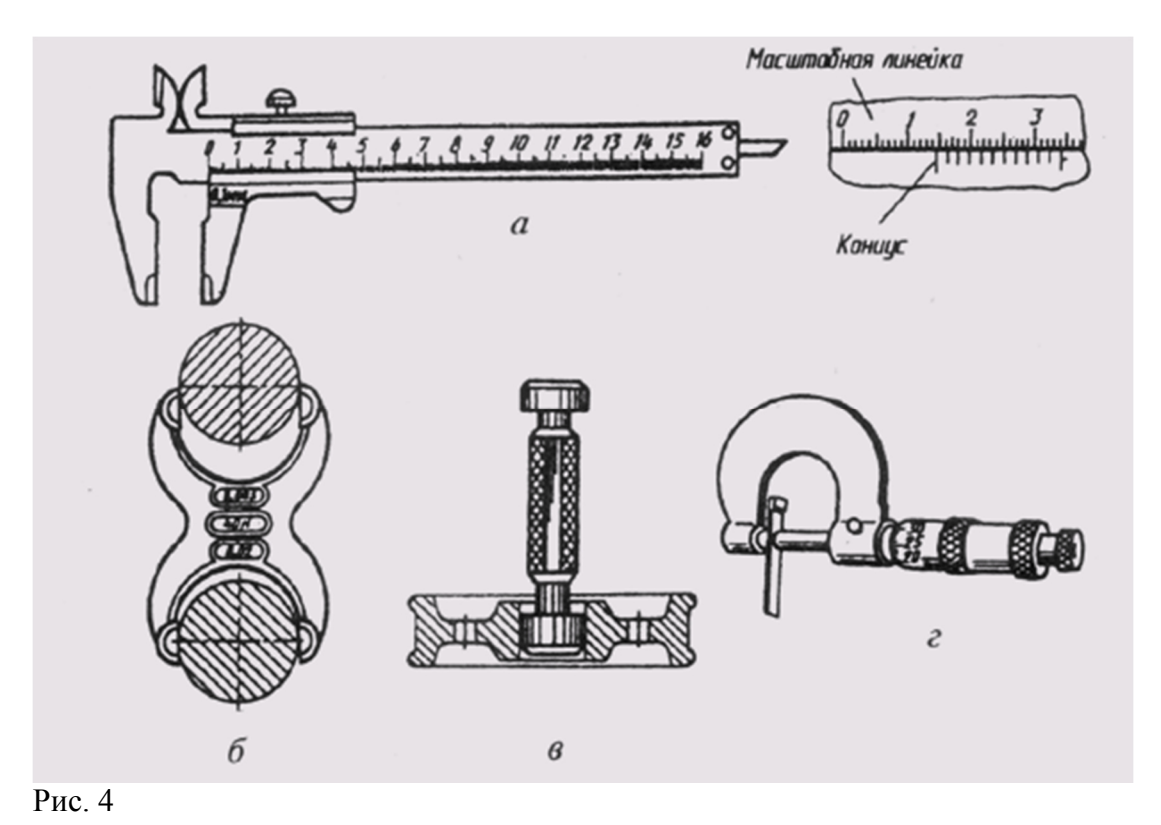

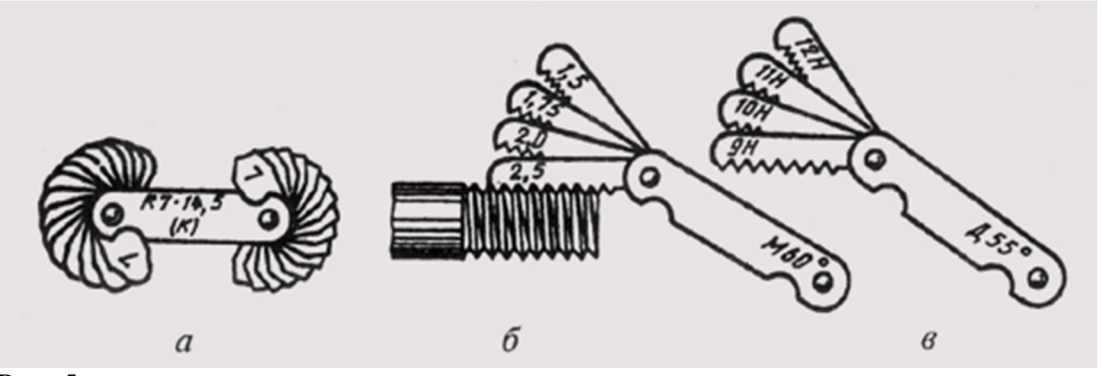

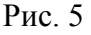

Металлическая линейка (рис. 3, а), кронциркуль (рис. 3, б) и нутромер (рис. 3, в) позволяют измерить внешние и внутренние размеры с точностью до 0,1 мм. Штангенциркуль, предельная скоба, калибр, микрометр позволяют выполнить более точный обмер (рис. 4, а, б, в, г). Замер радиусов скруглений производят с помощью радиусных шаблонов (рис. 5, а), а шаги резьбы замеряют с помощью резьбовых шаблонов (рис. 5, б, в).

На рис. 6 показано, как с помощью линейки, кронциркуля и нутромера измеряют линейные размеры детали.

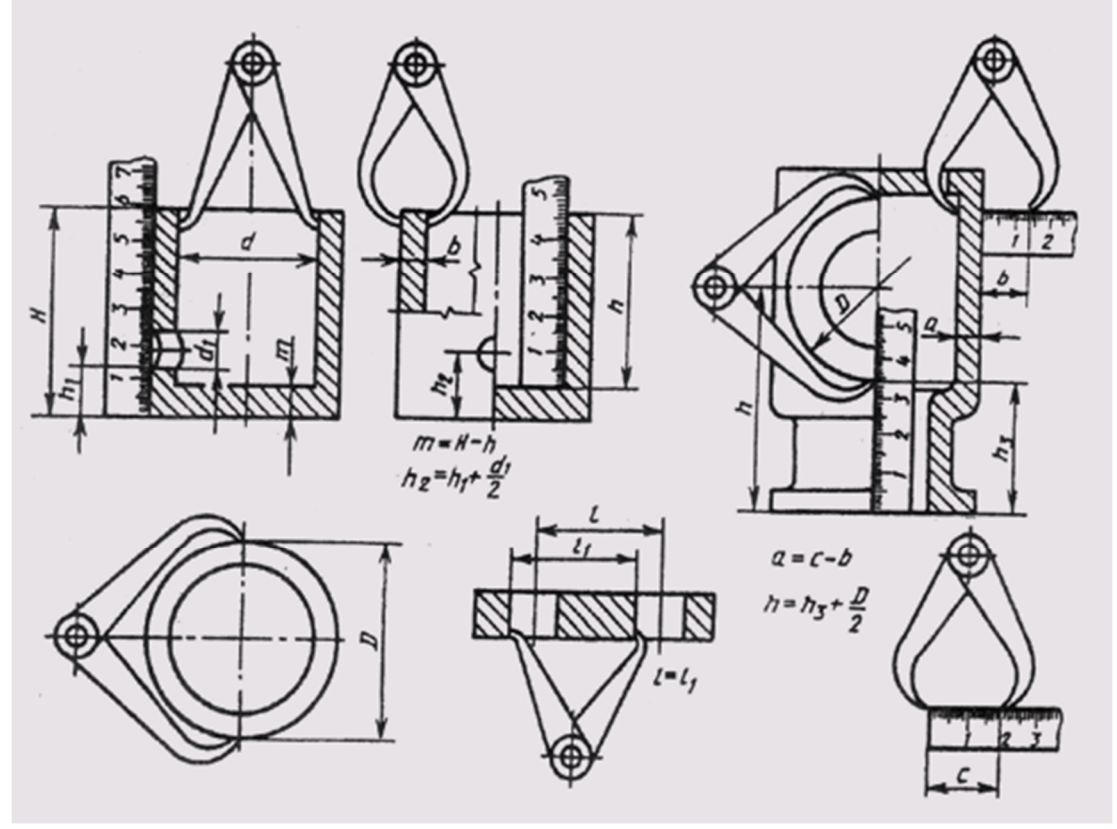

# Рис. 6

По размерам наружного или внутреннего диаметра резьбы по величине шага резьбы, определенного по резьбовому шаблону, подбирают точное значение резьбы по таблицам стандартных резьб.

Если выявится несоответствие шага и диаметра стандарту, то значит резьба нестандартная. В этом случае нужно нанести на эскизе детали шаг резьбы, наружный и внутренний ее диаметры.